### SUMMIT aws ONLINE

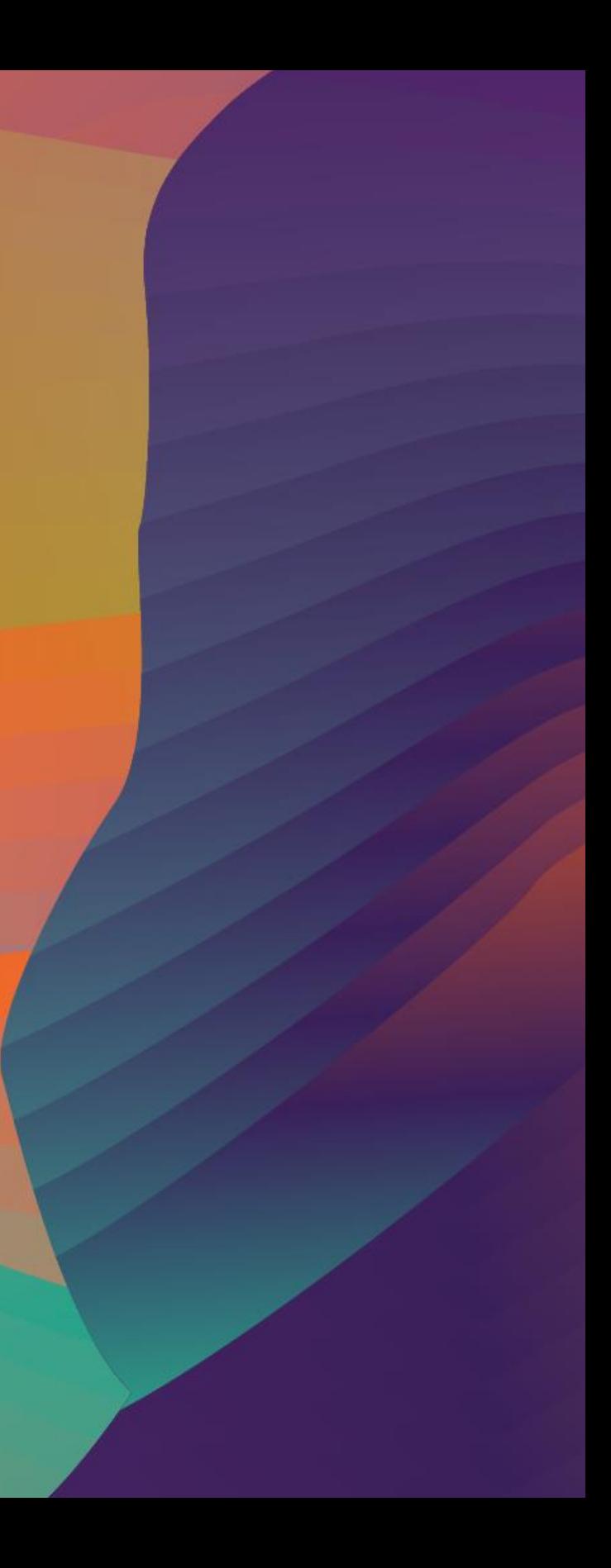

## A newbie's guide to getting started with AWS

### Kris Howard

### L A U 0 1

Solutions Architect Manager Amazon Web Services

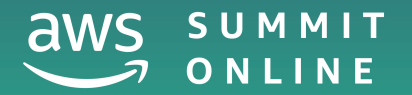

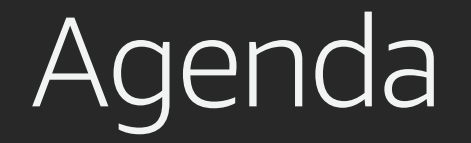

Introduction to cloud computing

Considerations when moving to the cloud

Overview of AWS

Basic services and solutions

Getting started

## Introduction to cloud computing

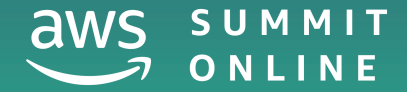

© 2020, Amazon Web Services, Inc. or its affiliates. All rights reserved.

## What is cloud computing?

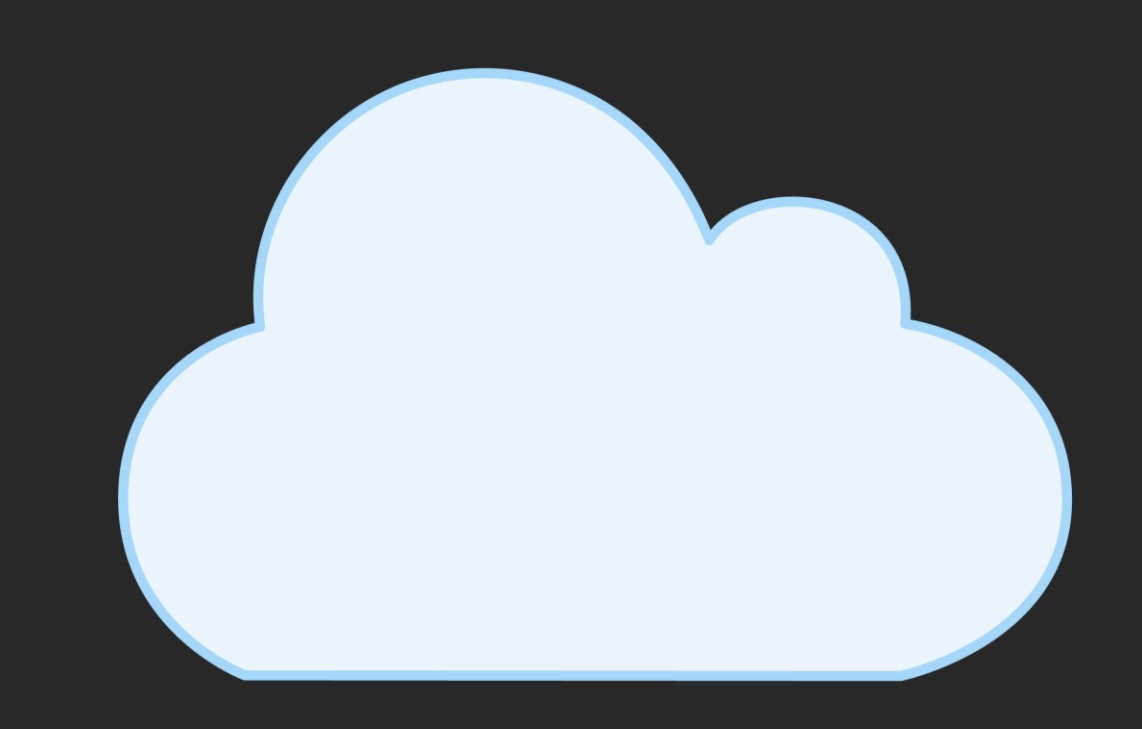

### Run applications – **reliably** and **securely**

**Provision** network, compute, storage, and database services in the cloud with the click of a button

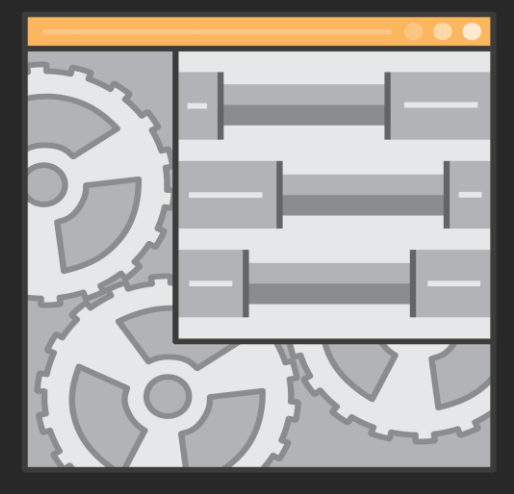

**Everything** you'd want to do in a traditional datacenter

----

## What is Amazon Web Services (AWS)?

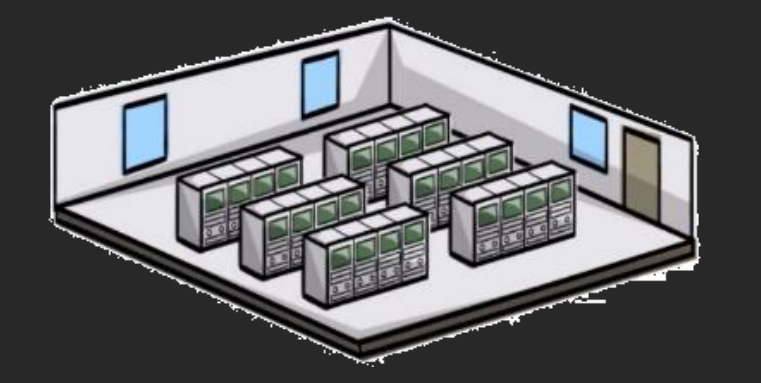

## What sets AWS apart?

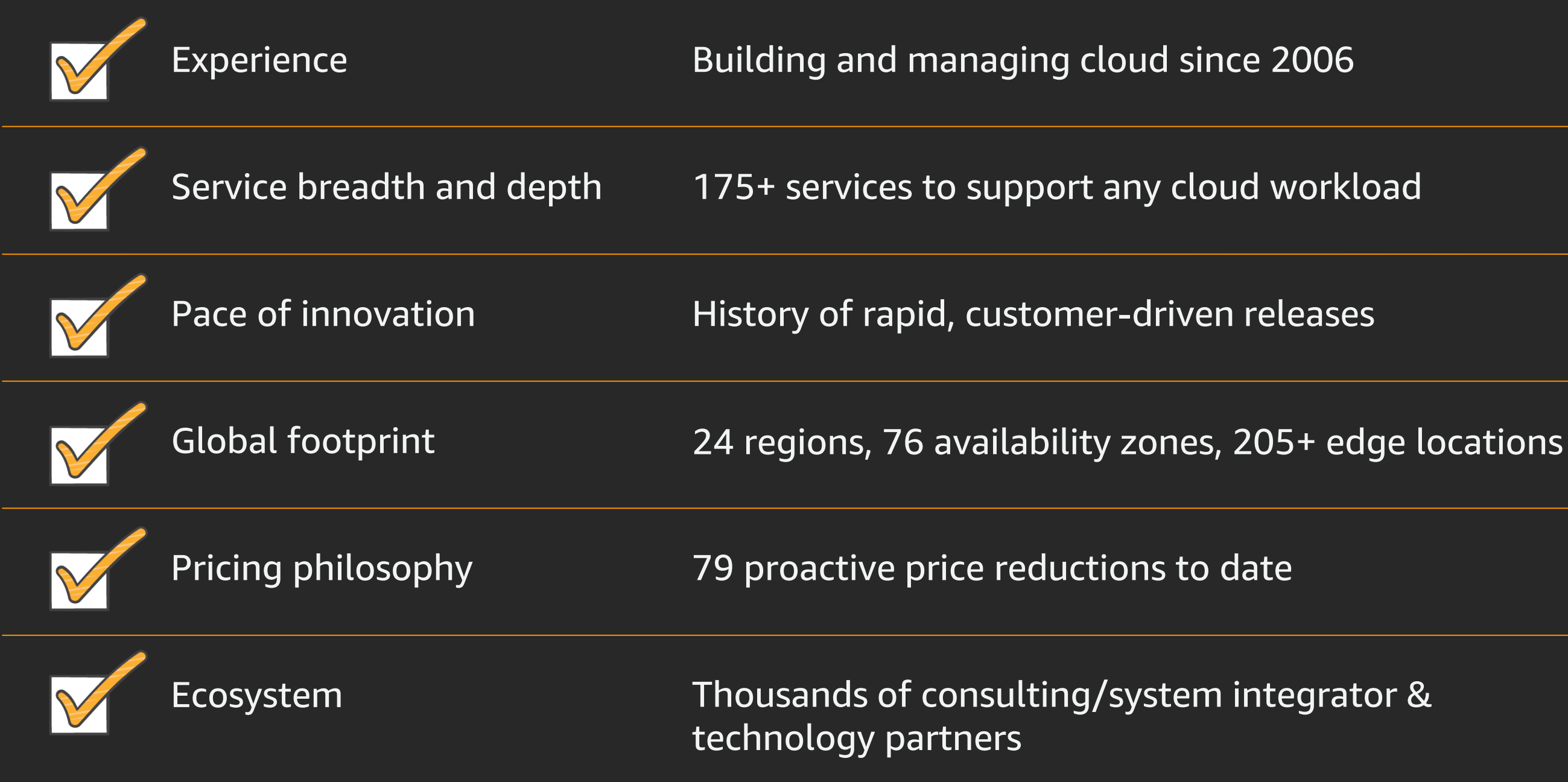

Data centre consolidation

Colocation or outsourcing contract changes

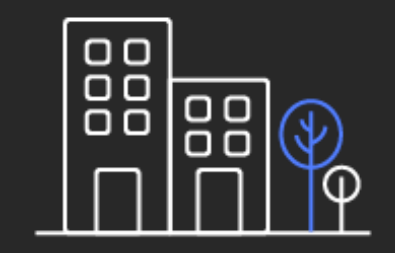

Agility and Cost reduction dev productivity

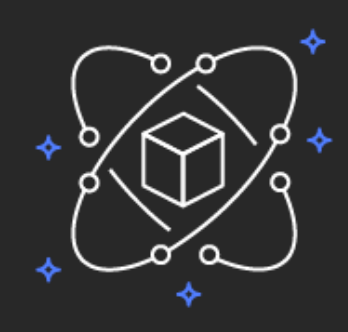

Innovation and digital transformation

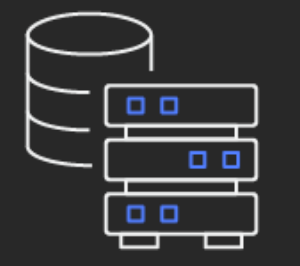

Acquisitions or divestitures

## Customers move to the cloud for multiple reasons

n

 $\Box$ 

 $\Box$ 

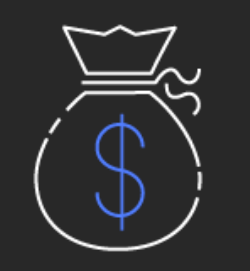

Use existing staff for higher-value work

### Create momentum to grow new skills and processes

### Invent and iterate with flexible resources

## Increase agility and developer productivity

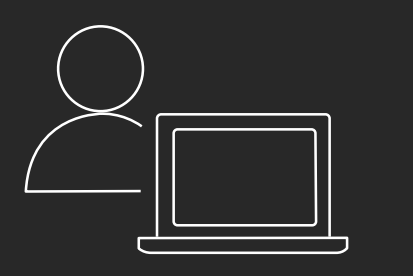

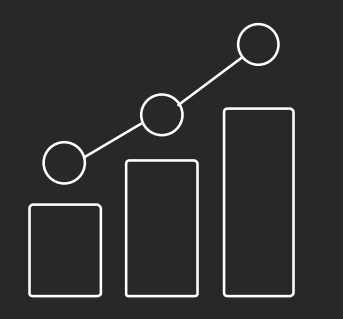

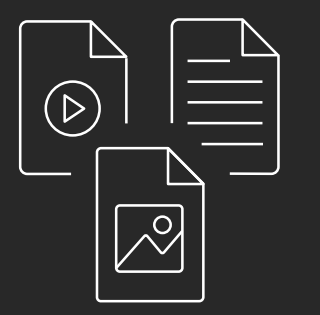

No up-front capital

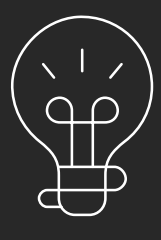

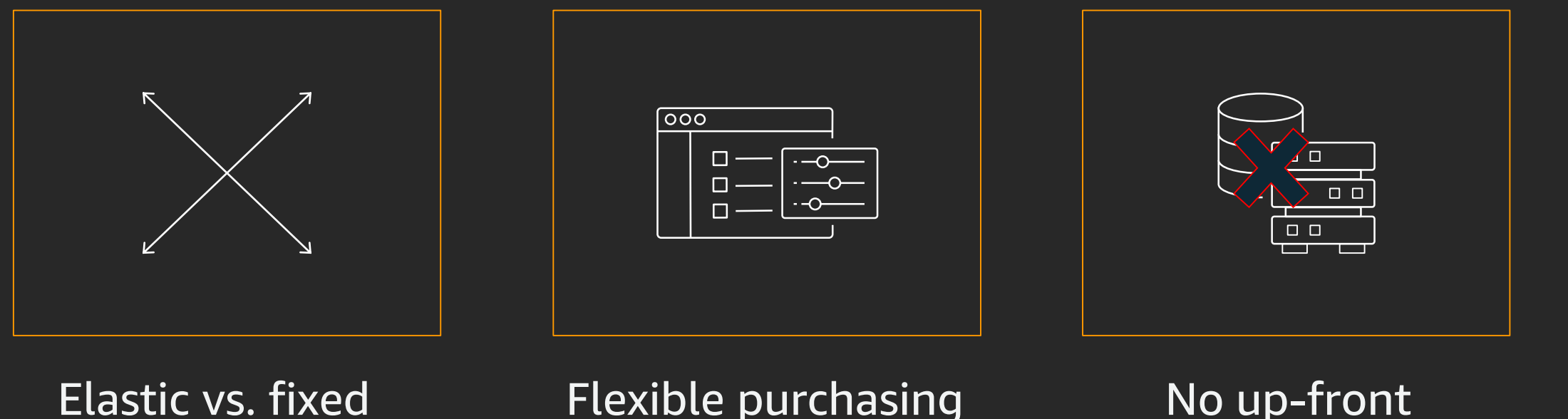

capacity

### **Continually** optimise costs

Flexible purchasing models

## Free up financial resources

## Elevate security

Highest standards for privacy and data security

### Largest network of security partners and solutions

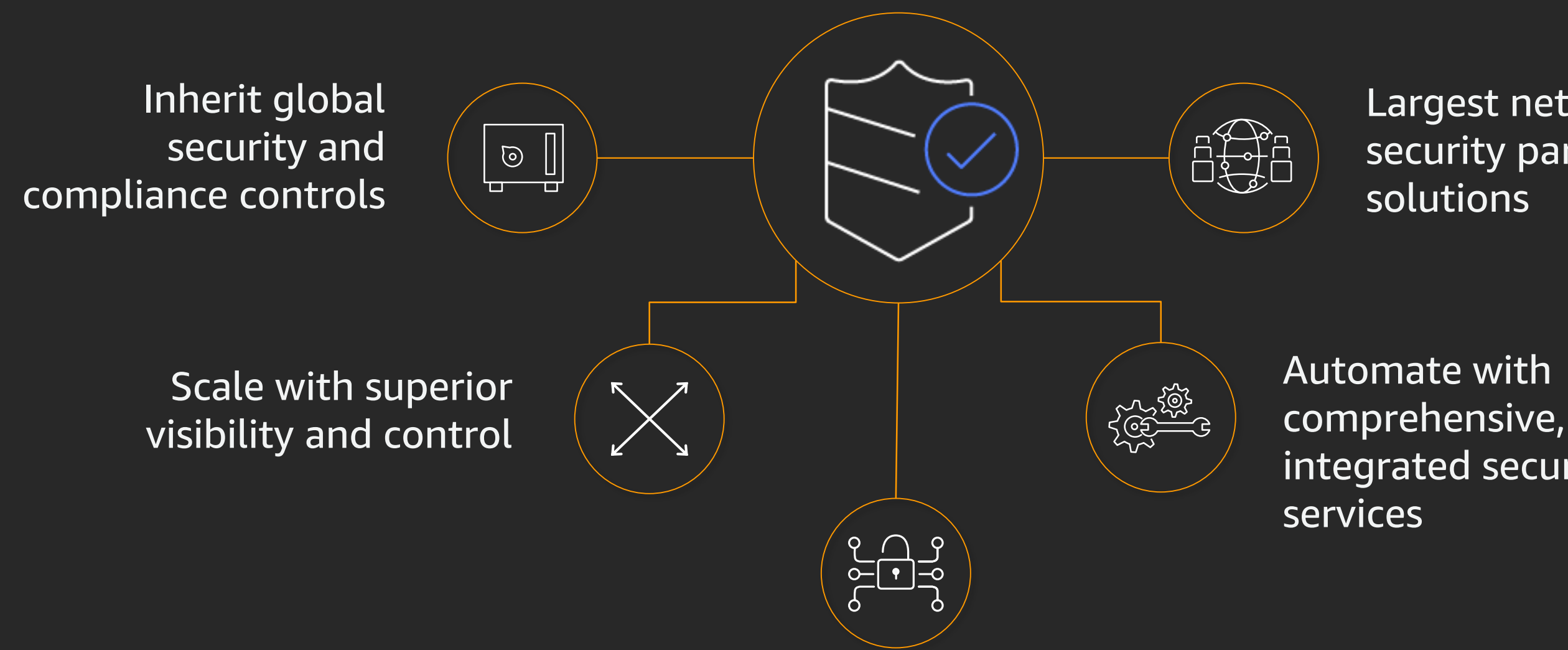

integrated security

Speed decision-making to support your business

### Deepen customer relationships

Reduce business risk

## Gain faster, deeper insights

Transform data into value, without compromising on security or governance

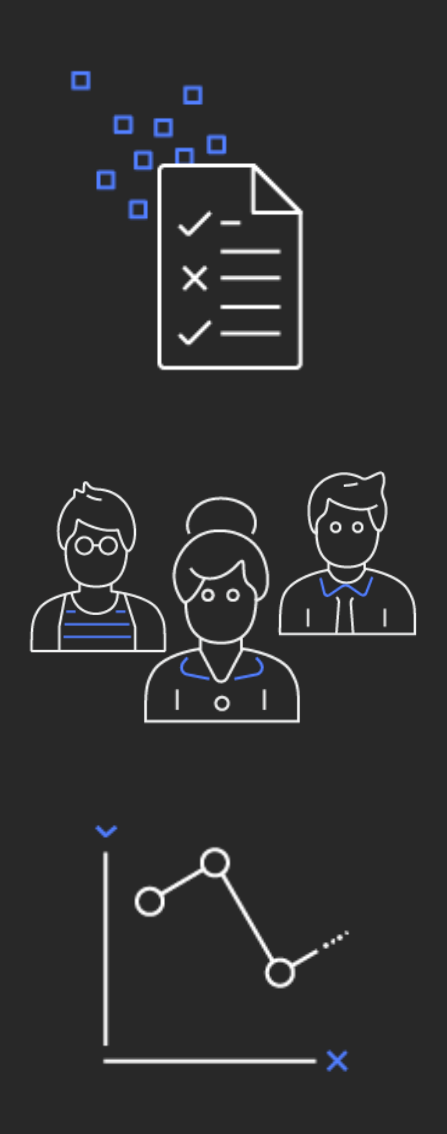

Source: n = 500 AWS Customers. AWS Cloud Economics Benchmarking, August 2018.

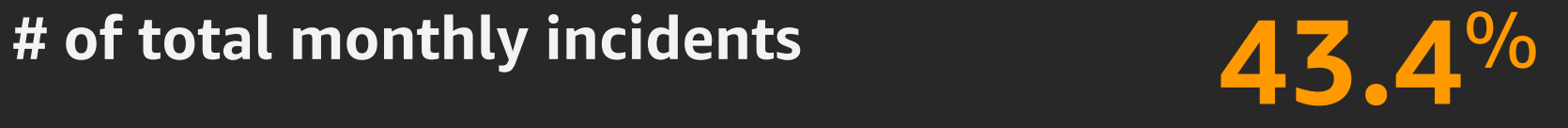

reduction total monthly incidents

**Before AWS After AWS**

## Improve operational resilience

Customer benchmarking insights

**94**%

reduction in unplanned downtime

## Considerations when moving to the cloud

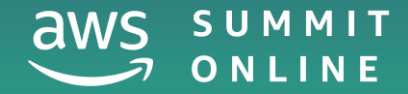

## Considerations when moving to the cloud

- Leadership alignment
- Breadth and depth
- Modernisation
- Data at scale
- Machine learning
- Breaking through barriers

Source: Andy Jassy's re:Invent 2019 keynote

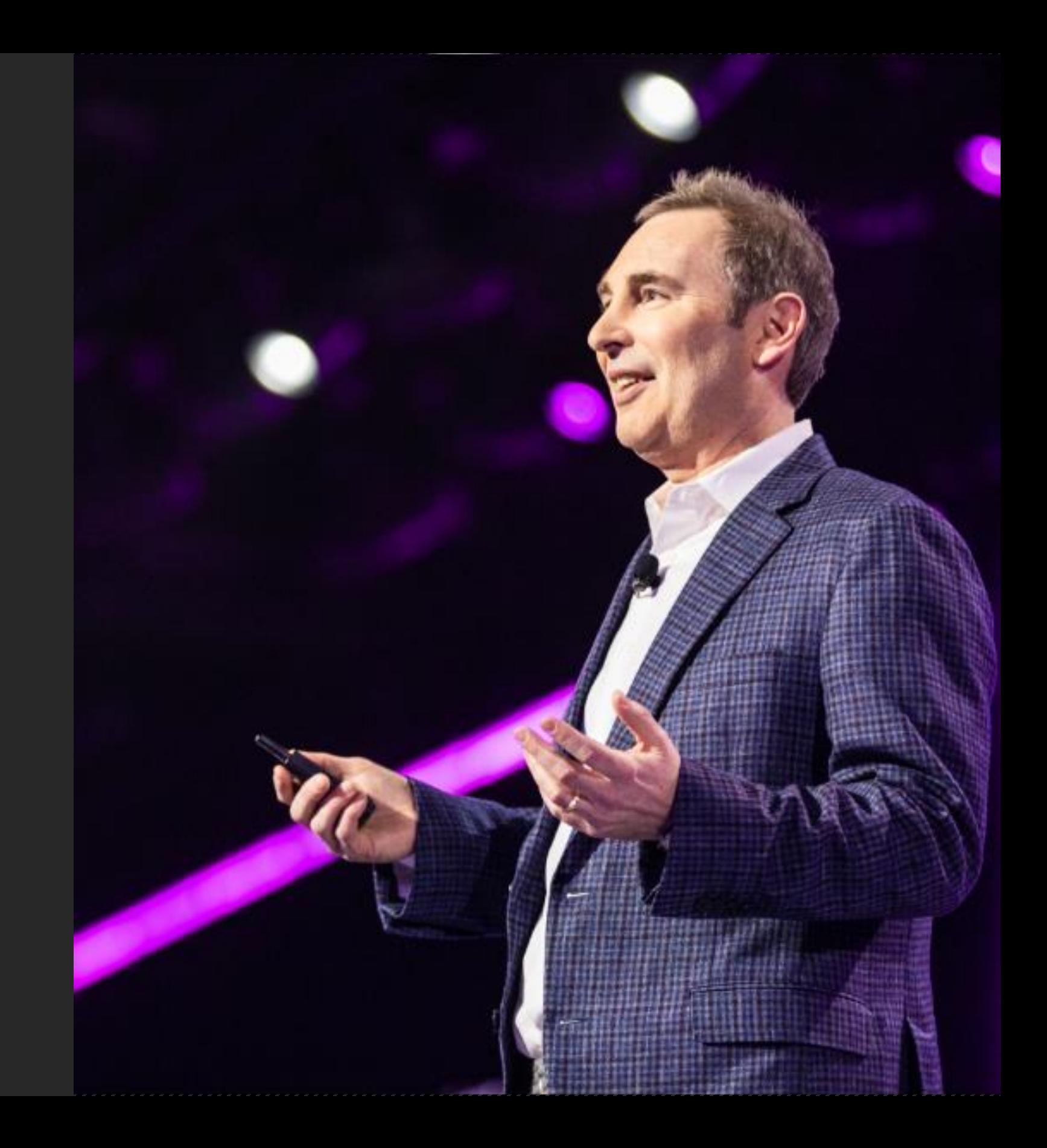

## AWS overview

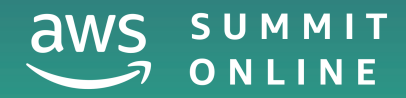

© 2020, Amazon Web Services, Inc. or its affiliates. All rights reserved.

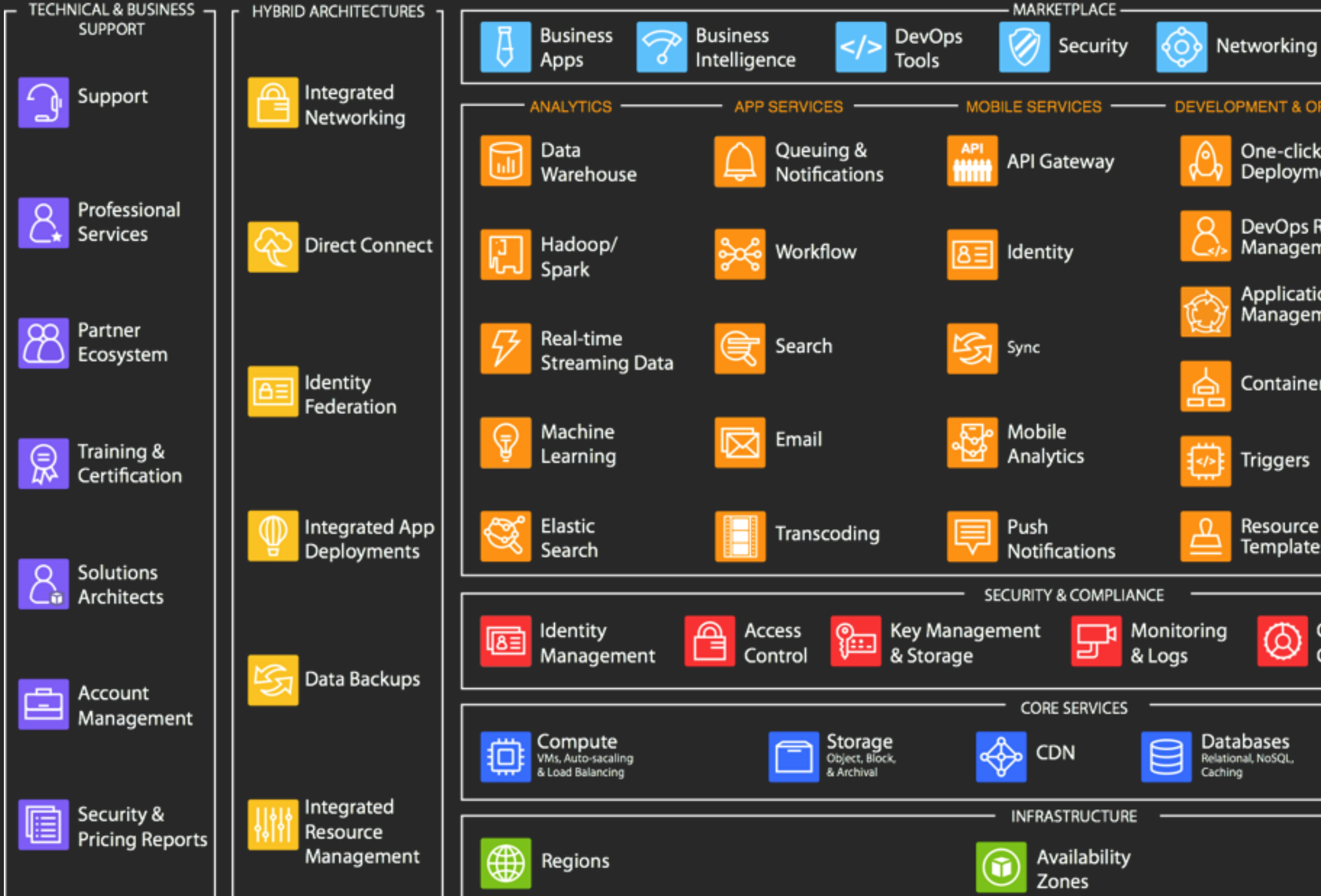

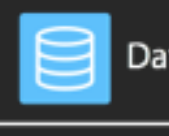

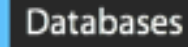

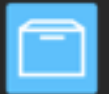

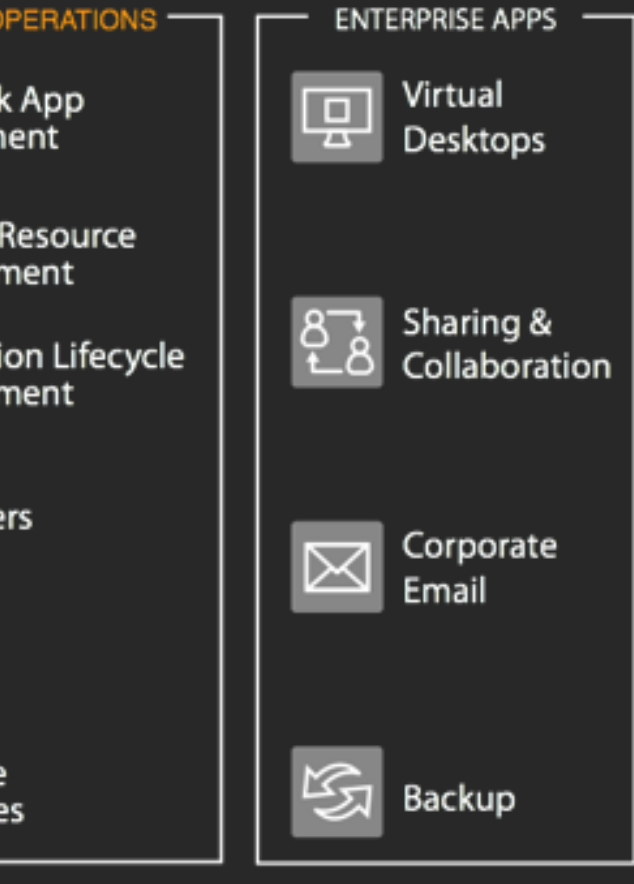

Configuration Compliance

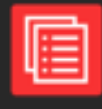

Resource & **Usage Auditing** 

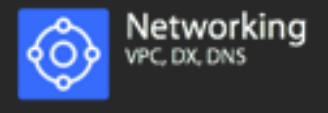

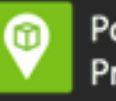

Points of Presence

### Customer obsessed

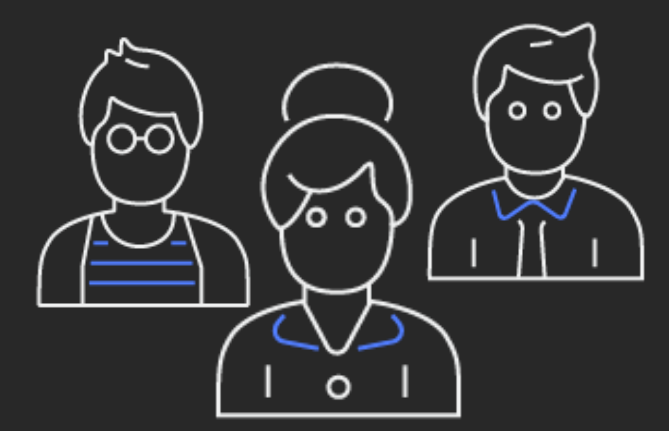

### 90%of roadmap originates with customer requests and are designed to meet specific needs

## Global platform

### **AWS global infrastructure**

- 24 AWS Regions with 76 Availability Zones
- 5 new AWS Regions coming soon: Indonesia, Italy, Japan, South Africa, Spain
- 16 new AZs planned

### **216 CloudFront PoPs**

- 205 edge locations
- 11 regional edge caches
- 84 cities across 42 countries

### **AWS global network** • Redundant 100 GbE network • 100% encrypted between facilities Private network capacity between all AWS Regions except China

- 
- 
- 

### Expansive ecosystem

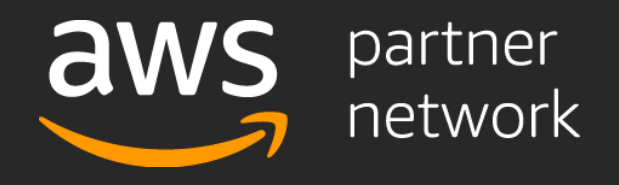

Thousands of the world's largest technology and consulting companies

48+ global premier consulting partners

12+ Enterprise-focused competencies

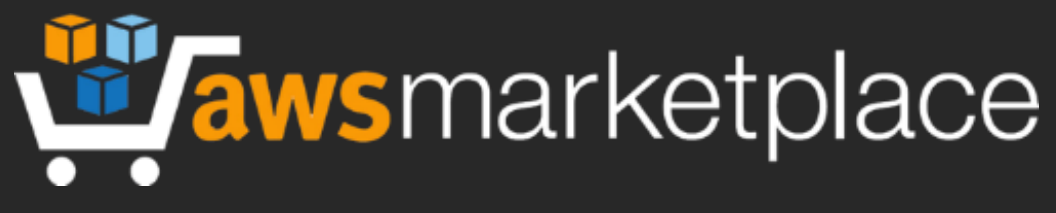

4,200+ products available for 1-click deployment across 35 distinct product categories

Customers run over 143M hours of software per month

## Critical certifications and compliance programs

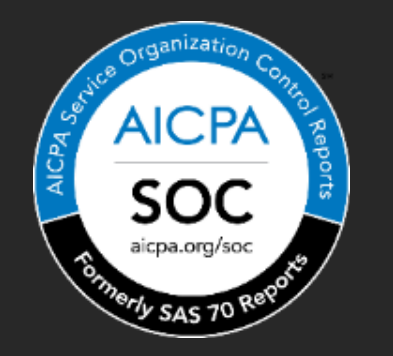

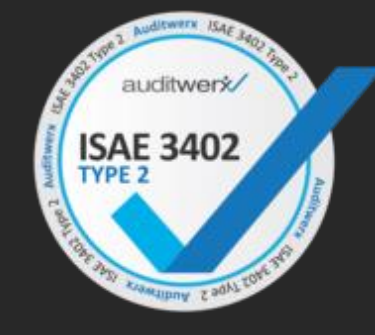

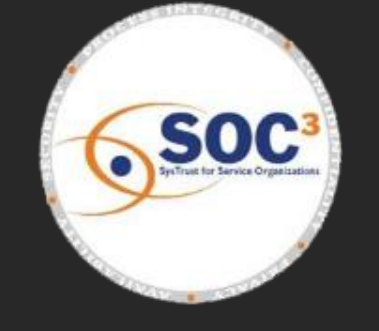

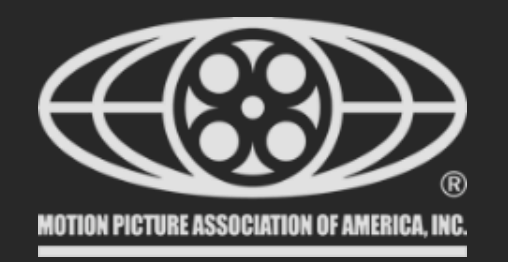

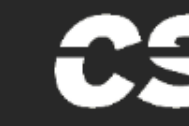

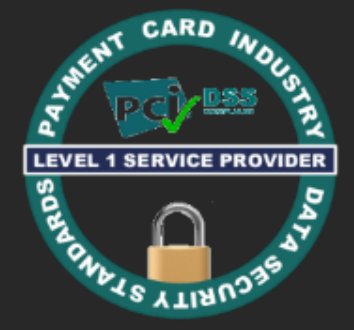

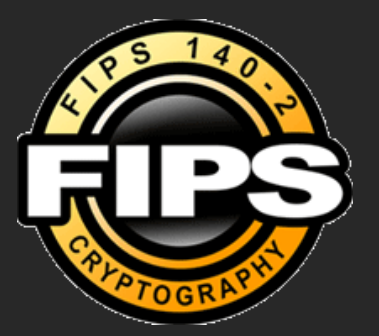

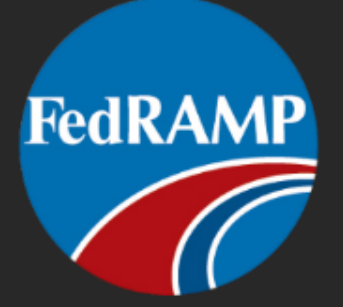

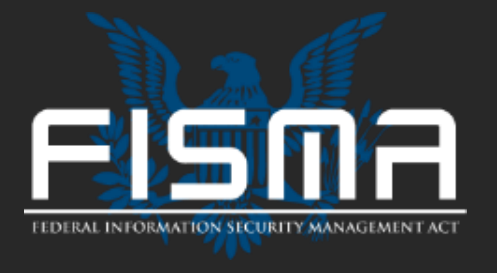

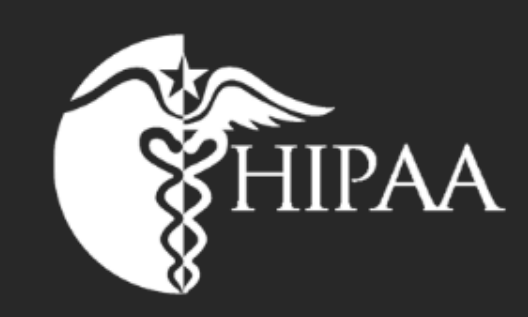

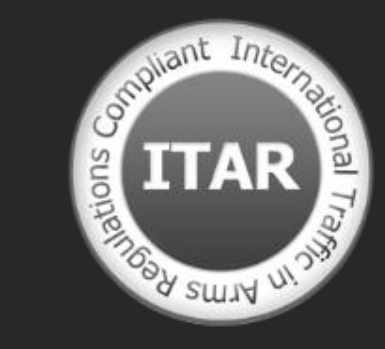

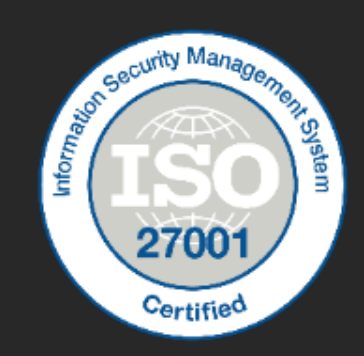

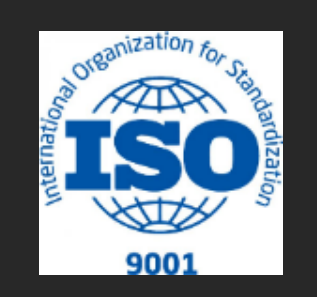

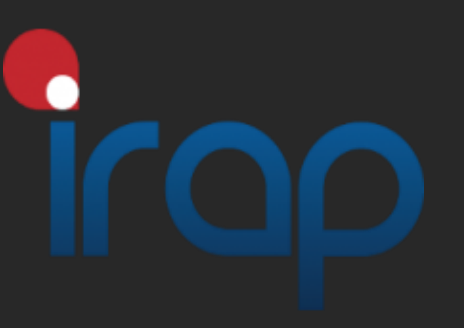

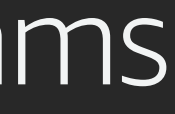

### cloud security alliance<sup>sM</sup>

## Basic services and solutions

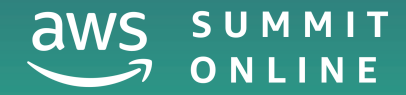

© 2020, Amazon Web Services, Inc. or its affiliates. All rights reserved.

## Amazon EC2

### Virtual servers in the cloud

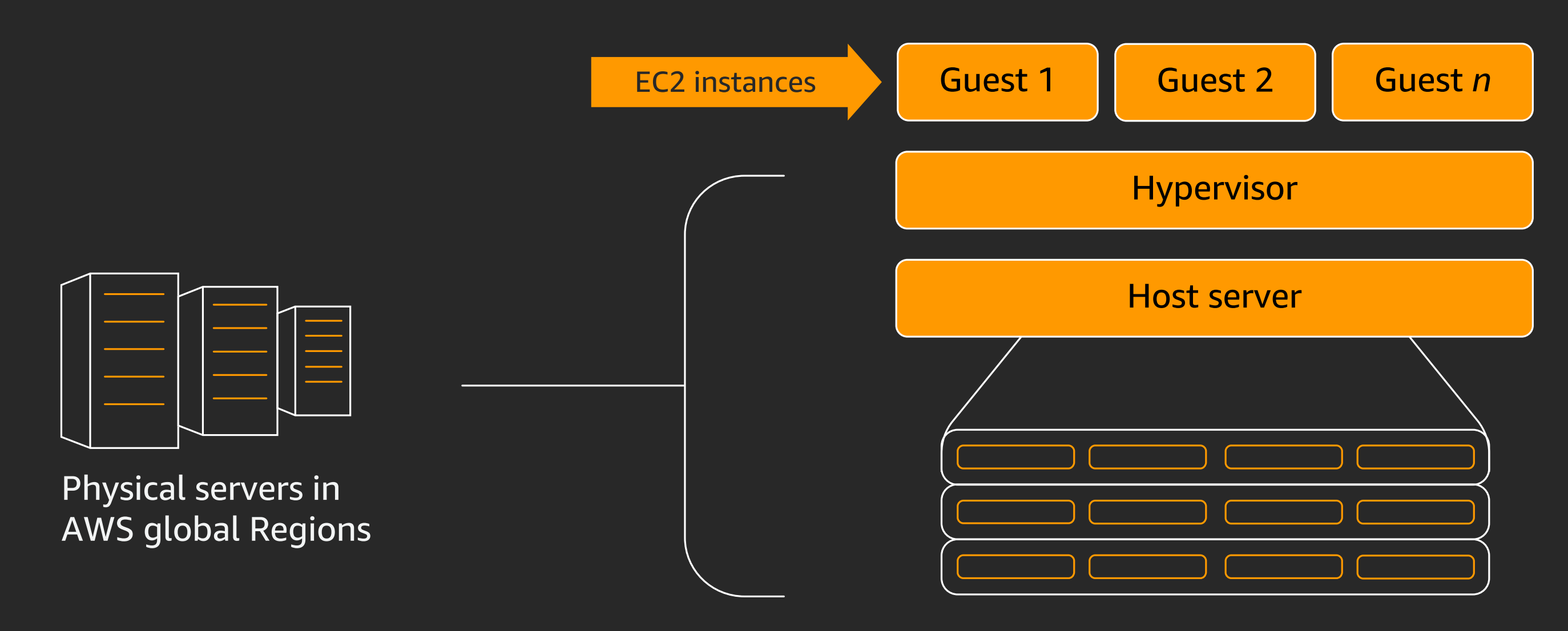

## Amazon Elastic Block Store (Amazon EBS)

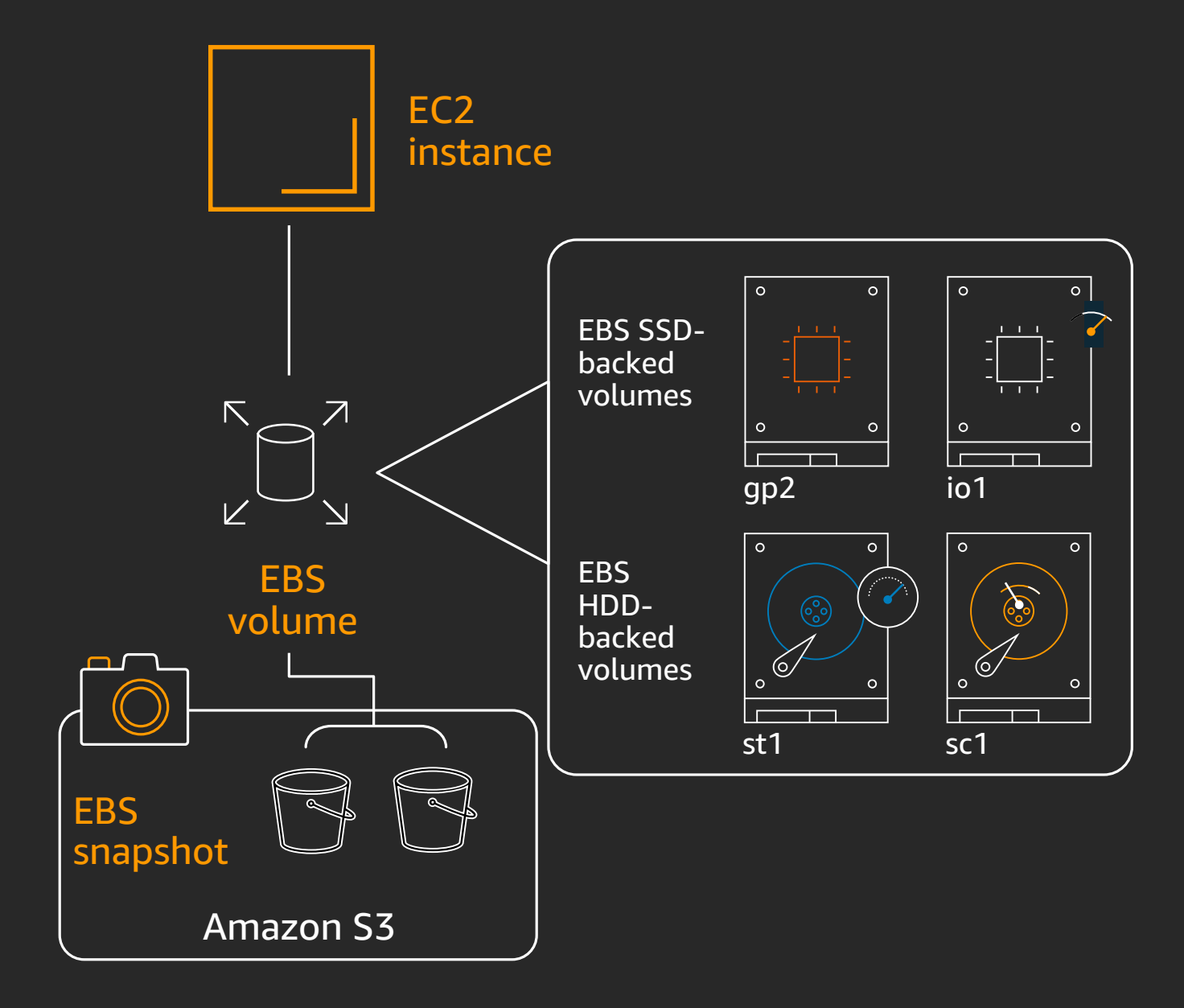

Block storage as a service

Create, attach, modify through an API

Select storage and compute based on your workload

Detach and attach between instances

Choice of magnetic and SSD-based volume types

Supports snapshots: Point-in-time backup of modified volume blocks

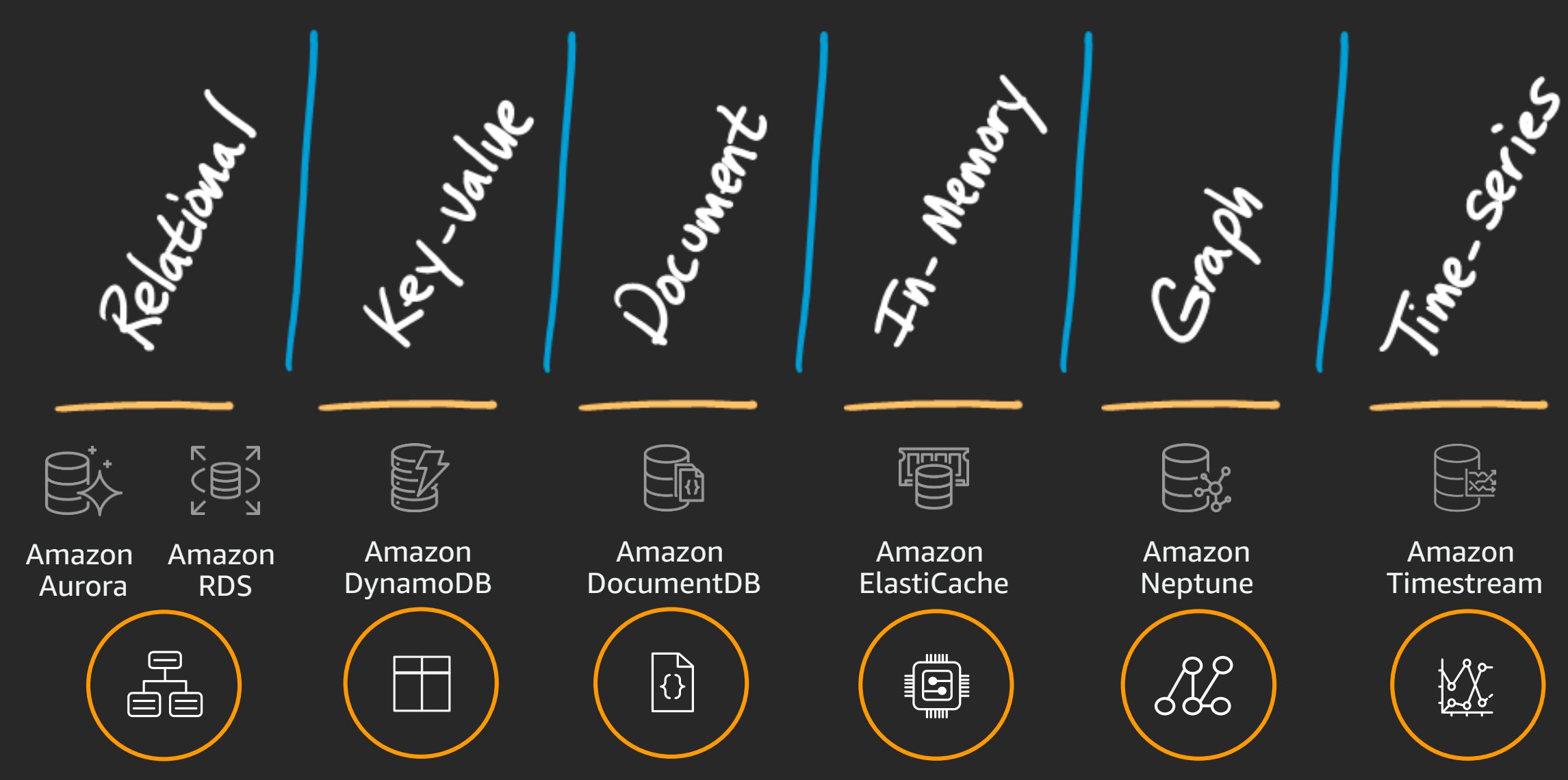

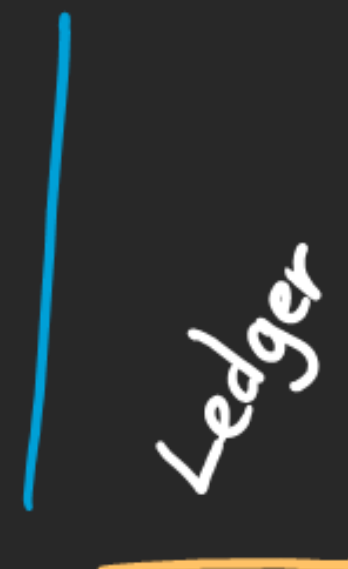

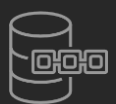

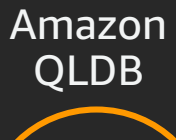

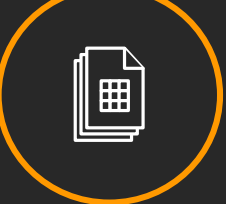

### Purpose-built databases

## Amazon S3

Durable, available, exabyte-scalable

Secure, compliant, auditable

High performance

Low-cost storage and analytics

Broad network integration

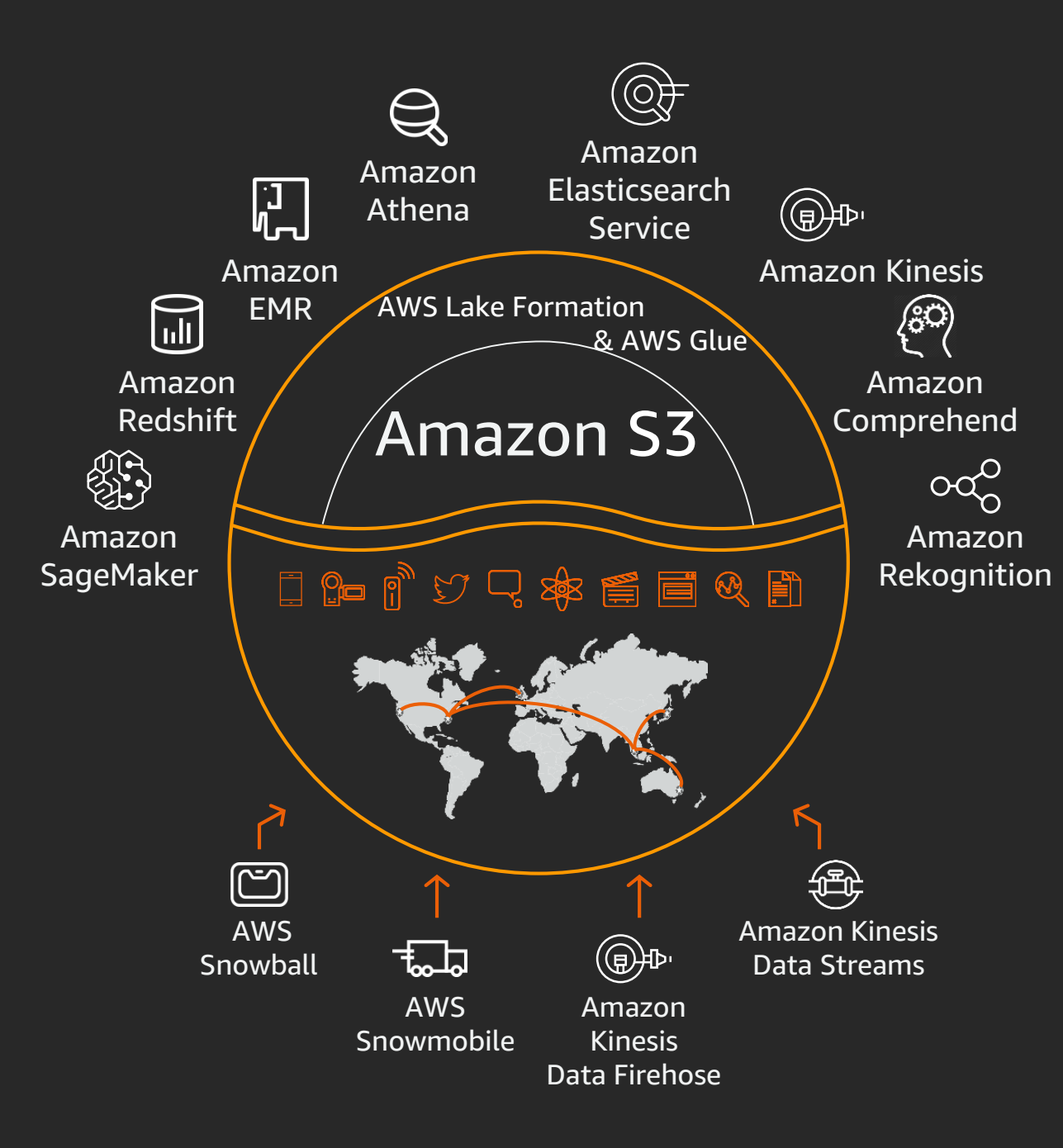

## Amazon WorkSpaces

### Improve security and compliance posture

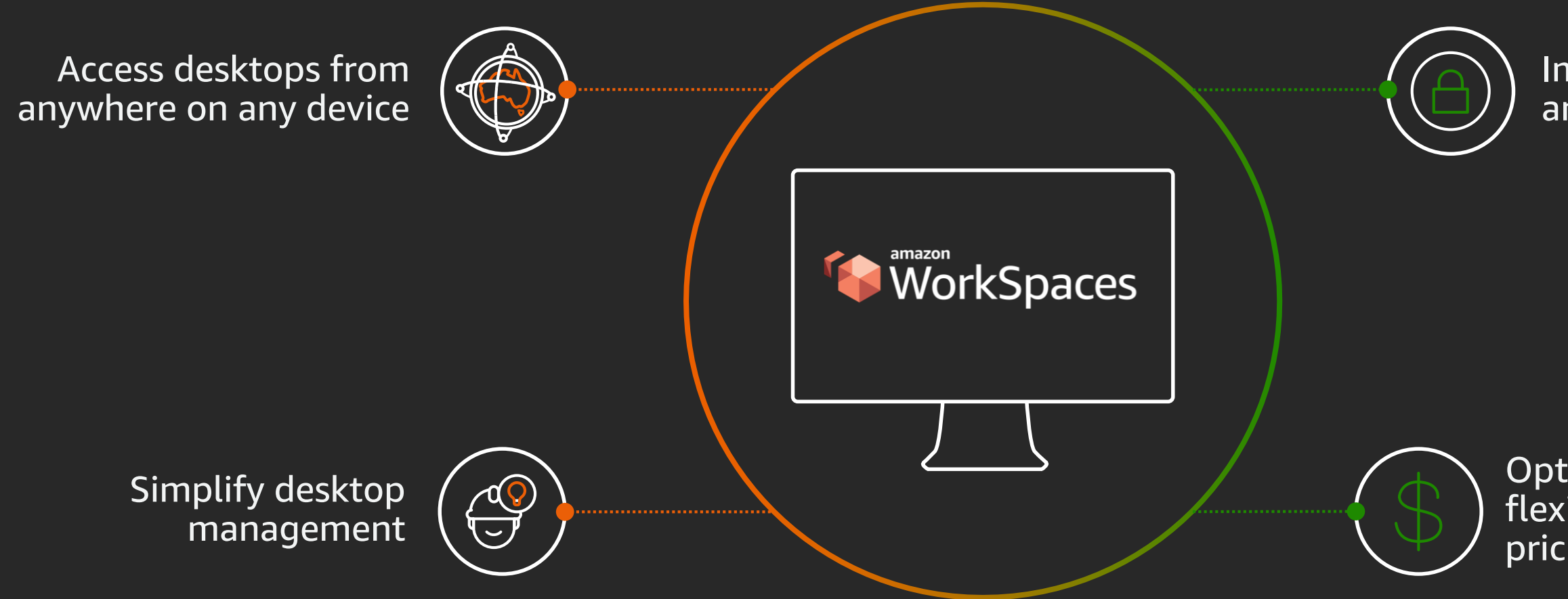

### Optimise costs with flexible bundles and pricing options

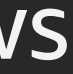

Fully managed, secure Linux or Windows desktops on AWS

### AppStream 2.0

### Deliver desktop applications to any computer

### It integrates with existing IT

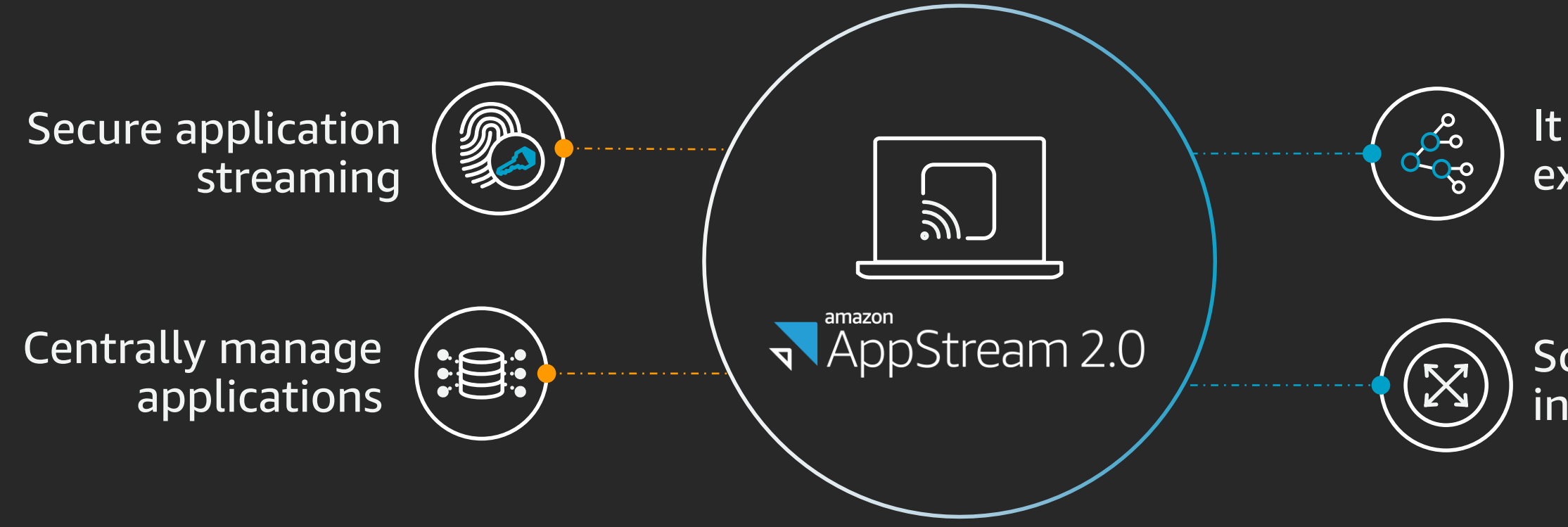

Scale without infrastructure

## Getting started

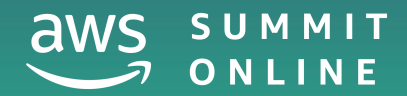

© 2020, Amazon Web Services, Inc. or its affiliates. All rights reserved.

Engage AWS partners for assistance

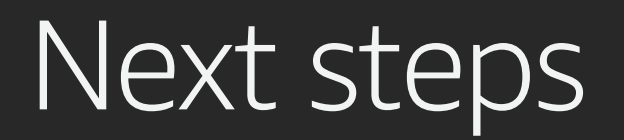

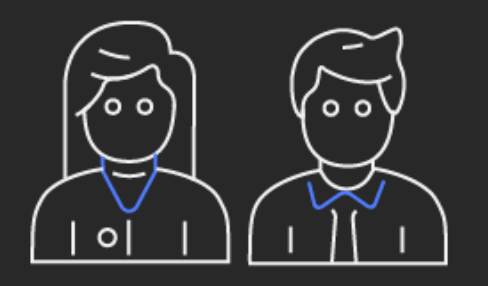

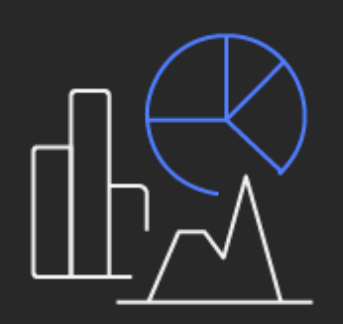

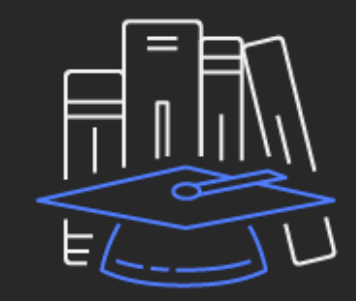

Engage Cloud Economics for a business case

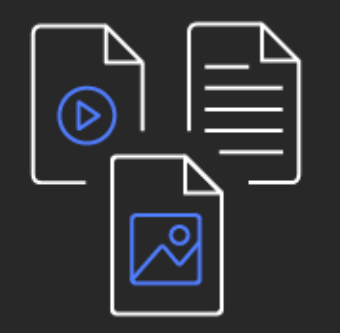

Reach out to your AWS account team

### Build skills through training

Check our whitepapers, guides, and videos

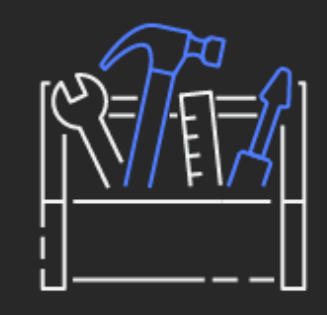

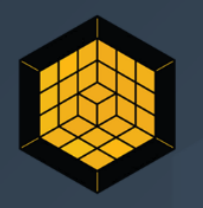

### **AWS Quick Starts**

Automated, gold-standard deployments in the AWS Cloud

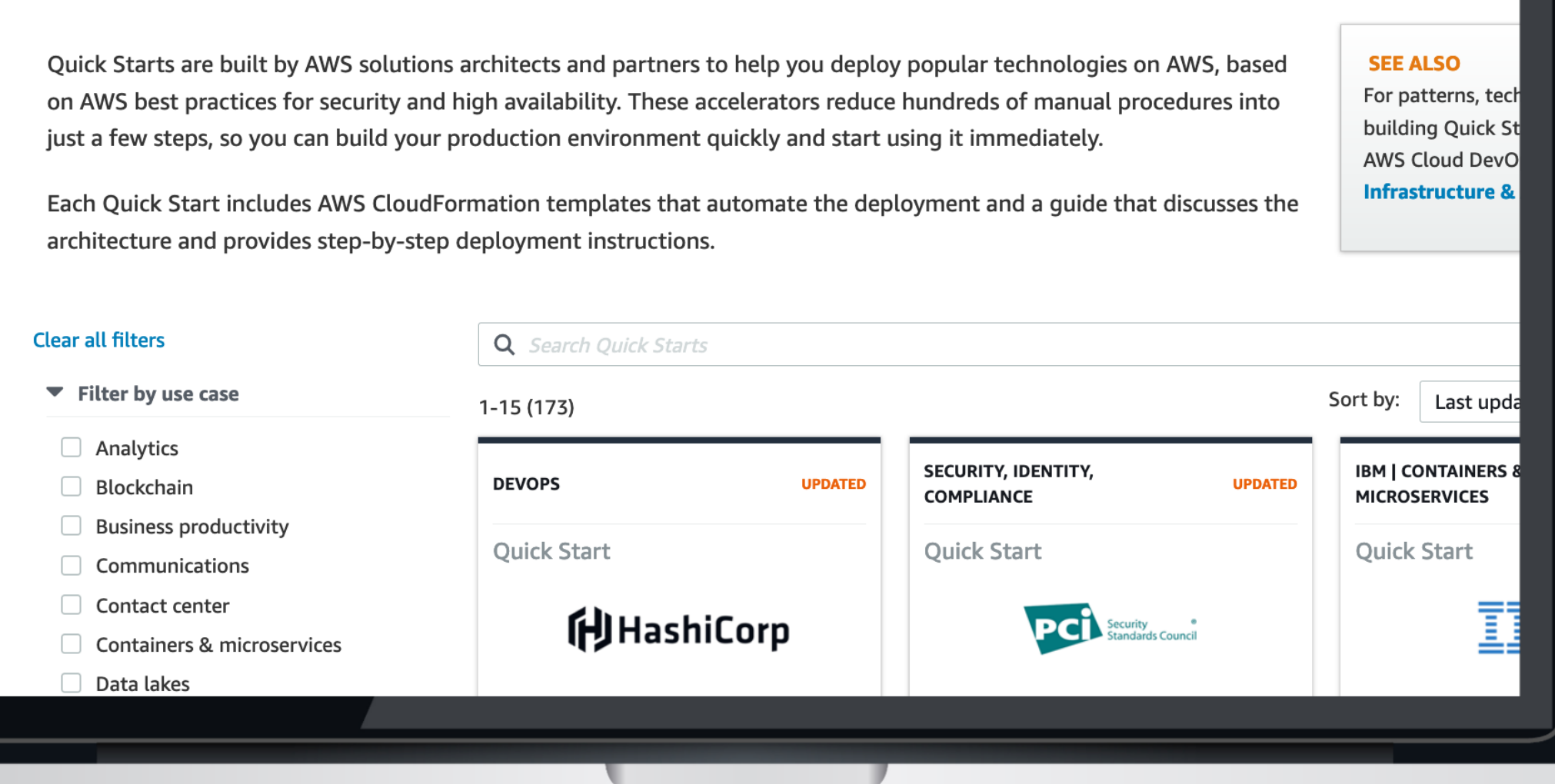

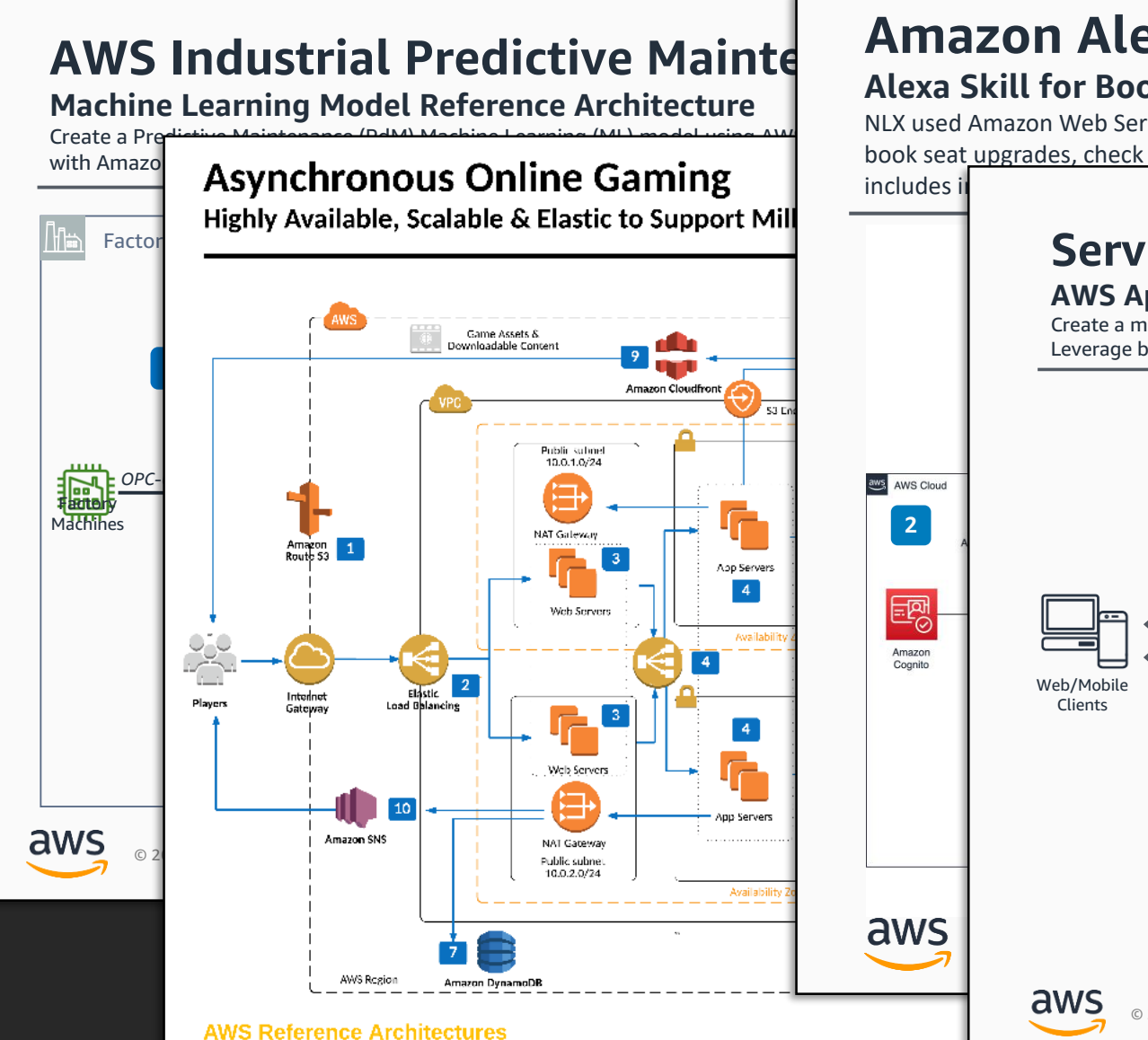

## Reference architectures

### Any workload – and guidance along the way

**2**

### **Amazon Alexa Skill for Airlines <sup>1</sup> Alexa Skill for Booking and Managing Air Travel**

NLX used Amazon Web Services (AWS) to implement an Alexa Skill for airlines that enables travelers to check in, **112.1 about the factor induced to the factory** to implement and more, all done seamlessly via voice. The implementation book seat upgrades, check their flight status, and more, all done seamlessly via voice. The implement  $\frac{1}{2}$  and  $\frac{1}{2}$  and  $\frac{1}{2}$   $\frac{1}{2}$   $\frac{1}{2}$  $\blacksquare$ includes insights, analytics, and integrations with the airlines with the airlines  $\blacksquare$ 

### **AWS AppSync Real-Time Reference Architecture** and define the factory machines as **Serverless Web App Real-Time Data Broadcasting**

A traveler enables the airline's **Alexa Skill** in their **Amazon Alexa App**. During their first interaction with the skill, **Alexa** prompts the customer to authenticate and pushes an authentication card to the **Amazon Alexa App**.

The authentication flow is built as a serverless website deployed using **Amazon S3**, **Amazon API Gateway**, and

- retrieve metadata for a single
- **Amazon Aurora. Finally, you can use** *Aurora***. Finally, you can use** *Amazon* **in the** *Amazon* **in the** *Amazon* **in the** *Amazon* **in the** *Amazon* **in the** *Amazon* **in the** *Amazon* **in the** *Amazon* **in the** *Amazon* **in the** *Amazon* **i Same the leaderboard in the Votes table** the leaderboard in the Votes table via GraphQL mutations to AppSync.
	- with the single current movie
- **Function Function Function Function Function Function Function Function Function Function Function Function Function Function Function Function Function Function Function Function F EXECUTE:** the back-end mutation see the same current movie poster and synopsis on
	- Clients vote on the current movie
	-
	- messages on a pub/sub channel via Local Resolver. Messages are not persisted on back-end storage, only new messages are displayed.

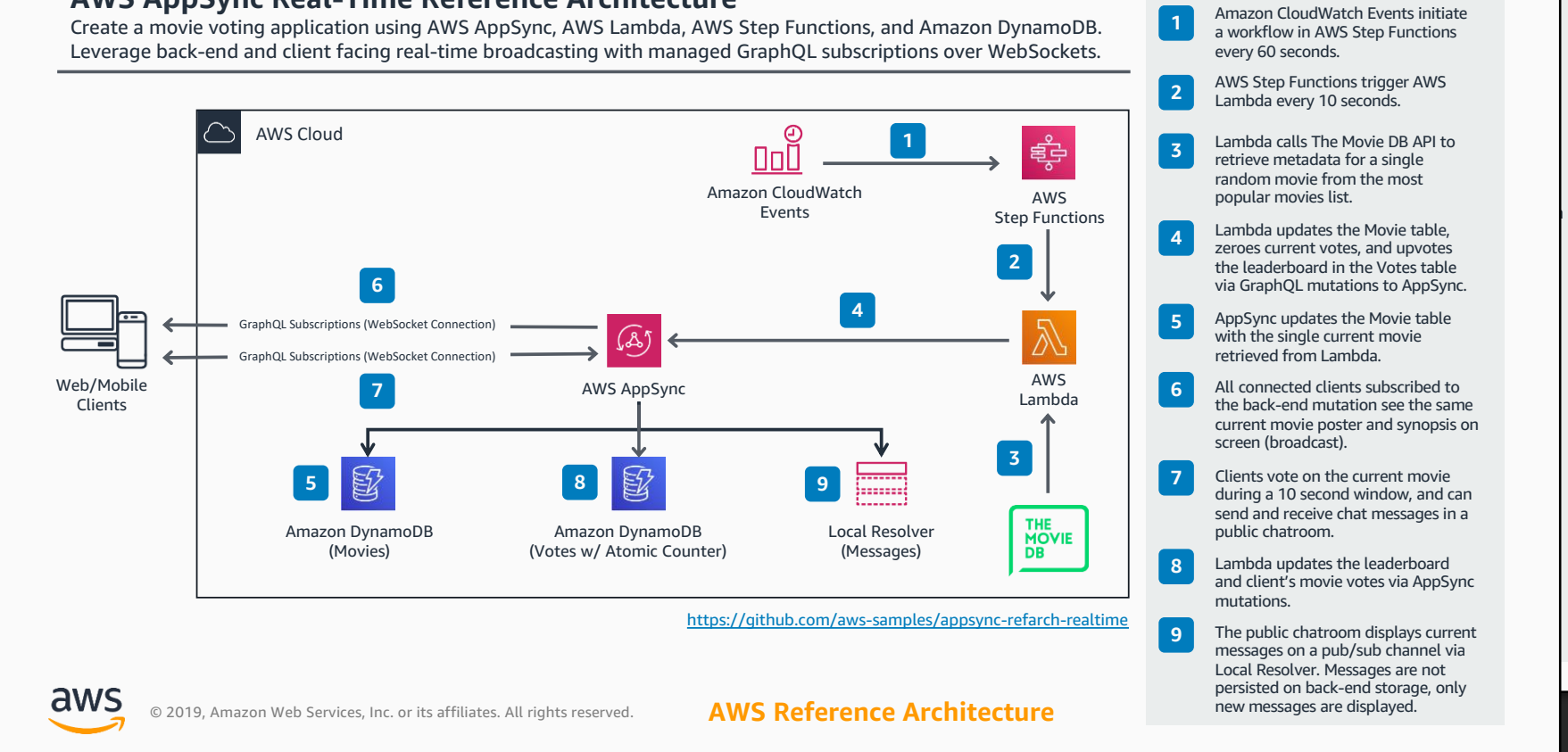

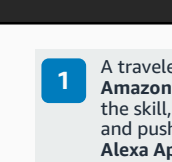

## In summary

Introduction to cloud computing

Considerations when moving to the cloud

Overview of AWS

Basic services and solutions

Getting started

# Thank you!

© 2020, Amazon Web Services, Inc. or its affiliates. All rights reserved.

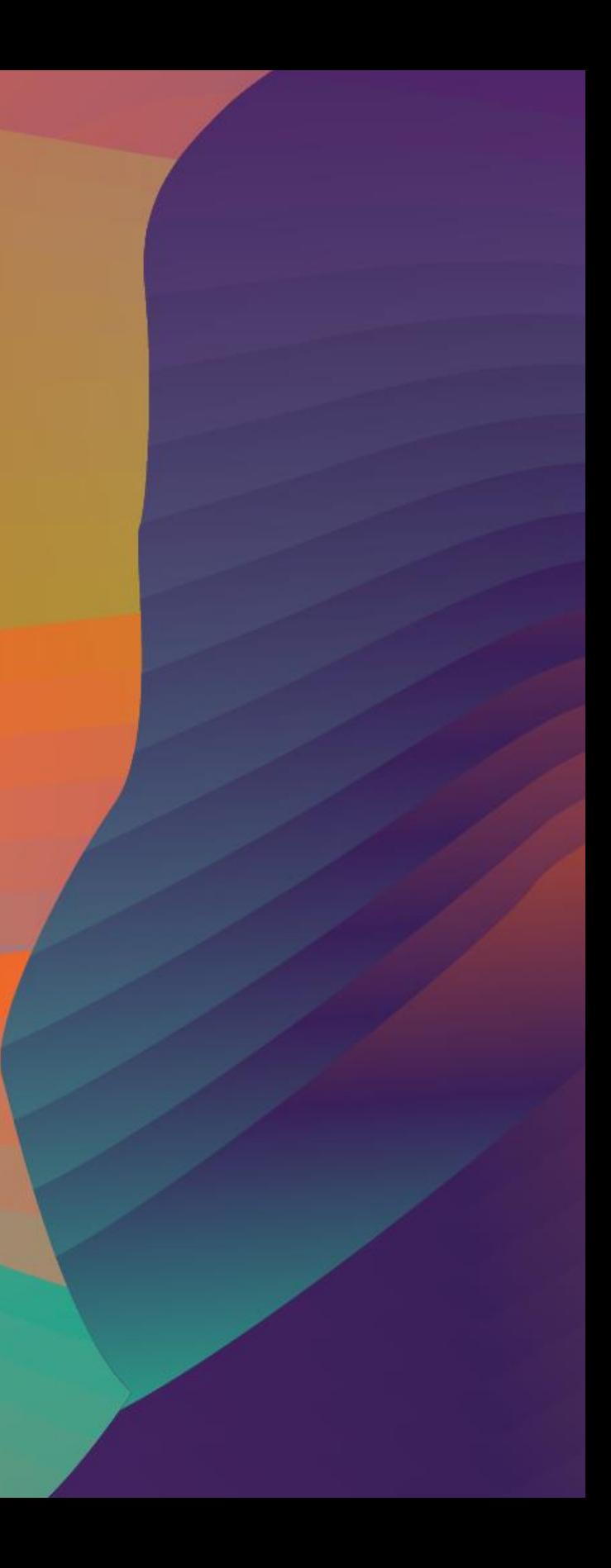

### Kris Howard

krishowa@amazon.com

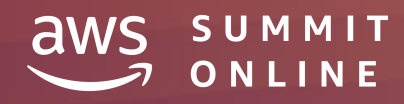